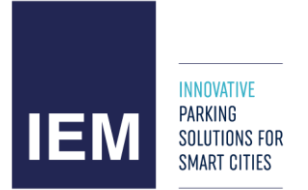

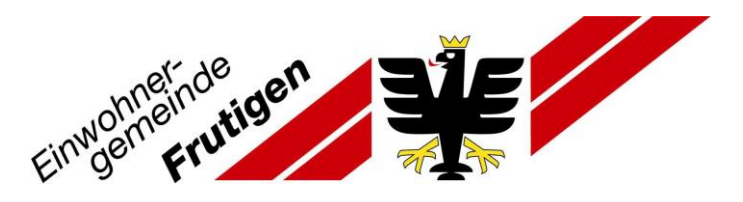

# **PrestoPark-APP Anleitung (nur mit Kreditkarte möglich)**

## *Dauerparkkarte N lösen (ohne Hinterlegung des Fahrzeugausweises) ab Seite 11.*

Kurzzeitiges Parkieren auf einem Parkplatz der Gemeinde Frutigen

1. PrestoPark-App via Google Play oder App Store herunterladen.

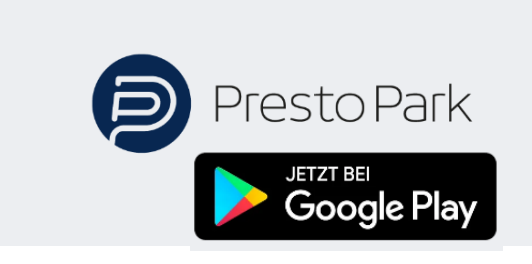

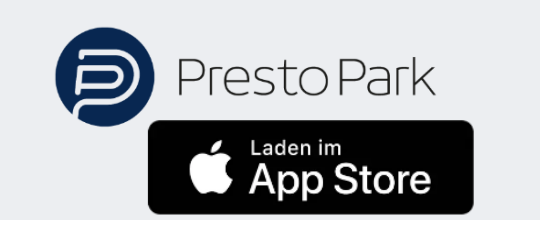

2. «Anmeldung» / «Registrierung» wählen«Wähle dein Land»

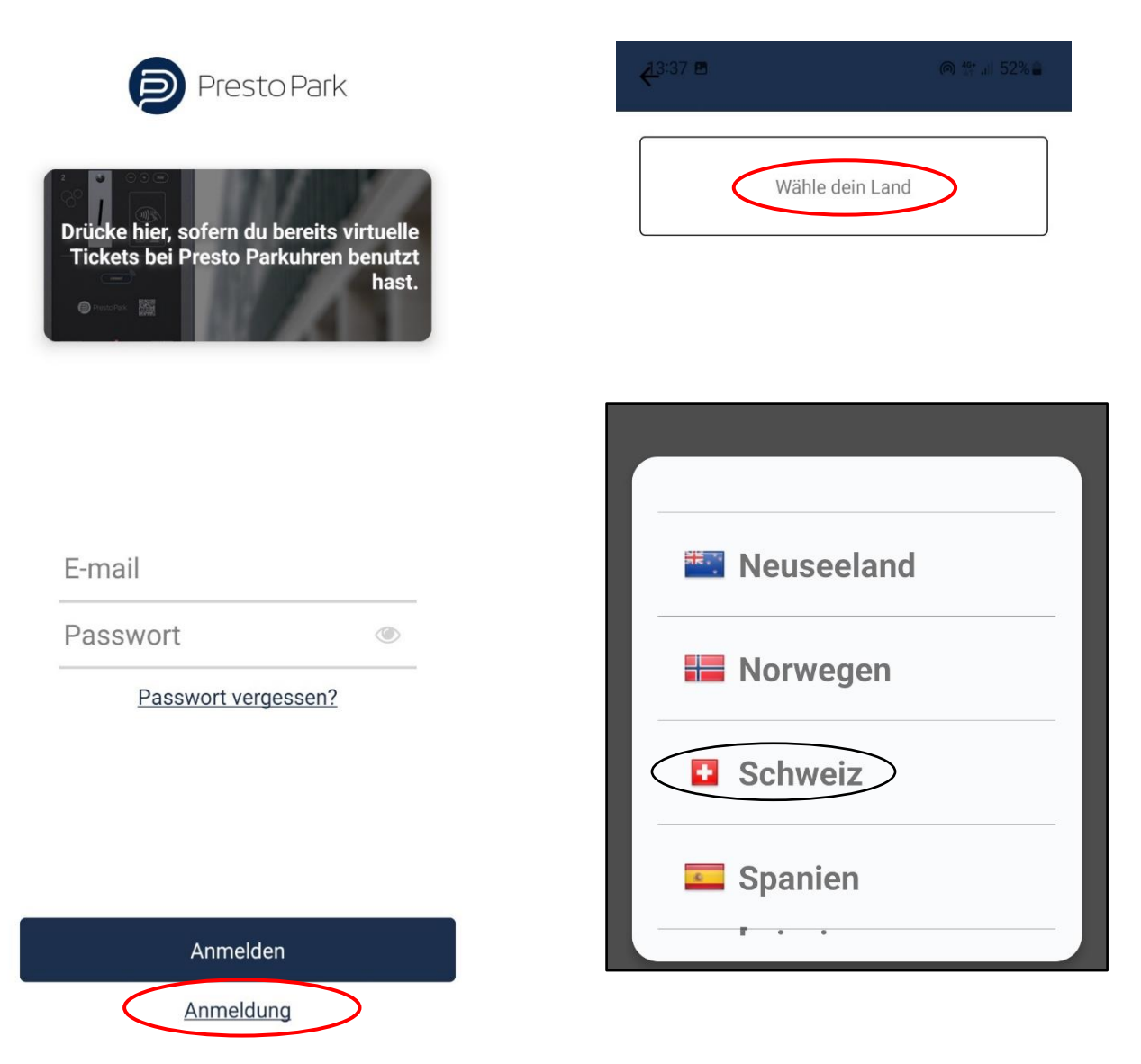

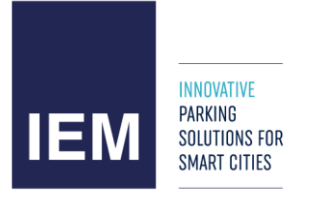

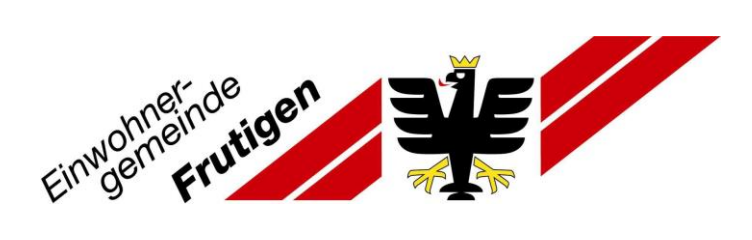

#### 3. Stadt auswählen

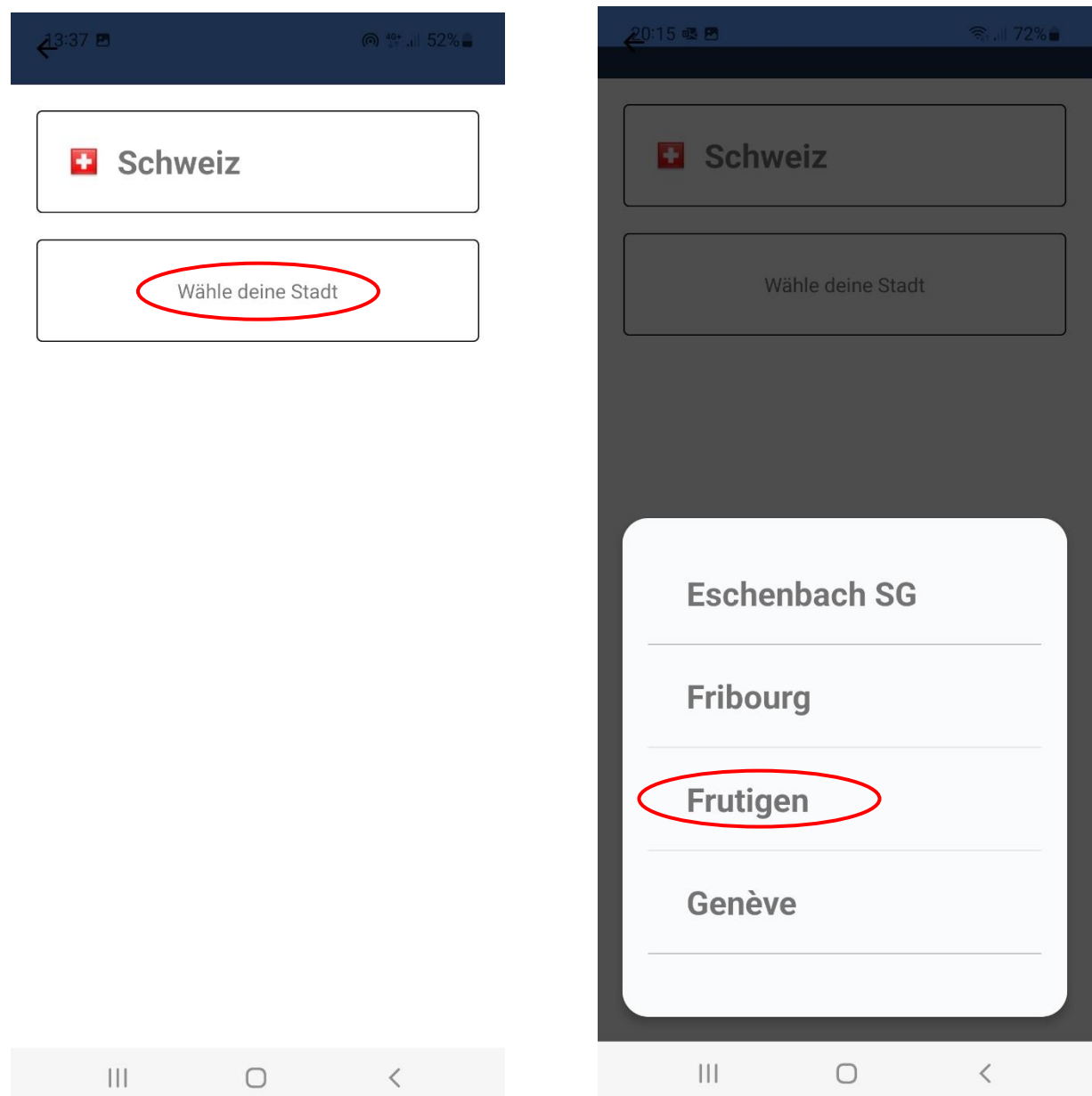

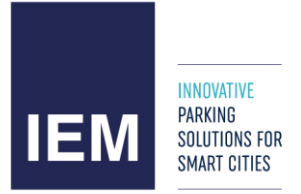

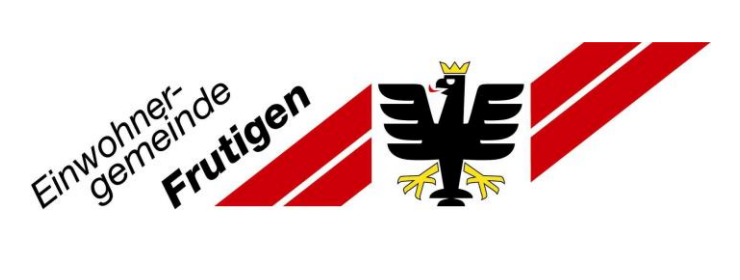

4. Name, Vorname, E-Mail, Passwort ergänzen und die zwei Häkchen setzen

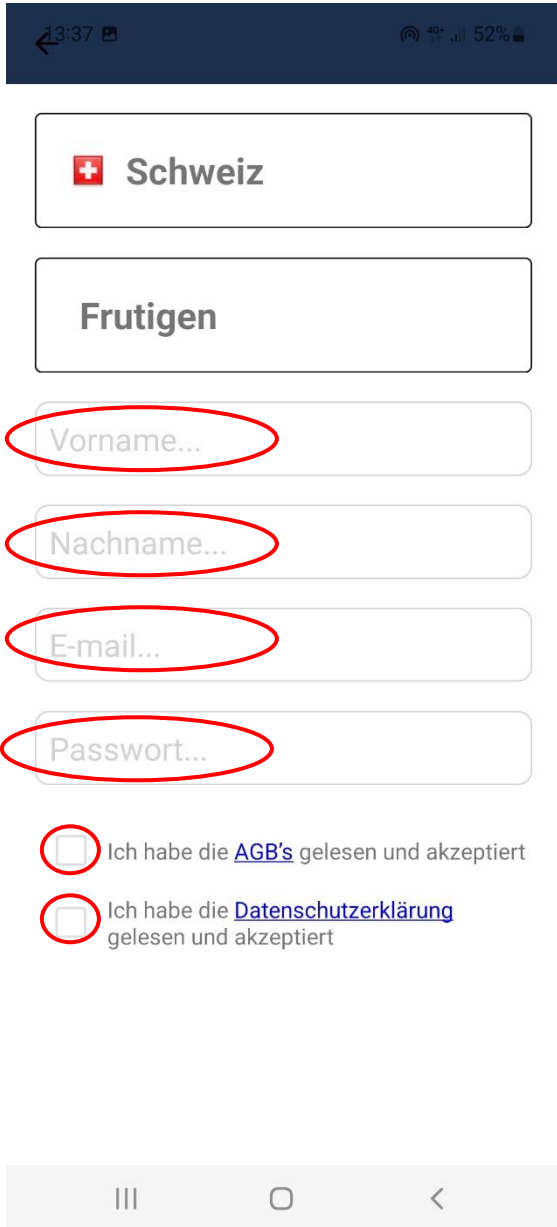

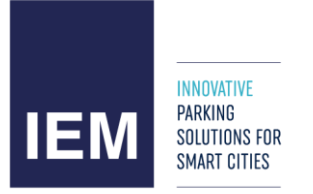

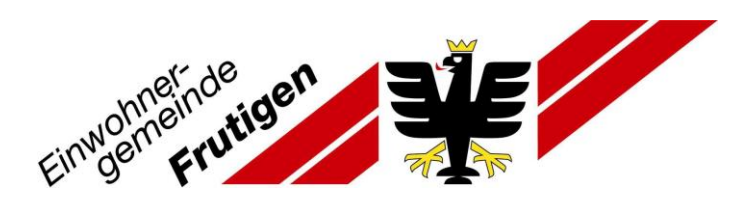

- 5. Anmeldung bestätigen
- 6. Fahrzeug hinzufügen

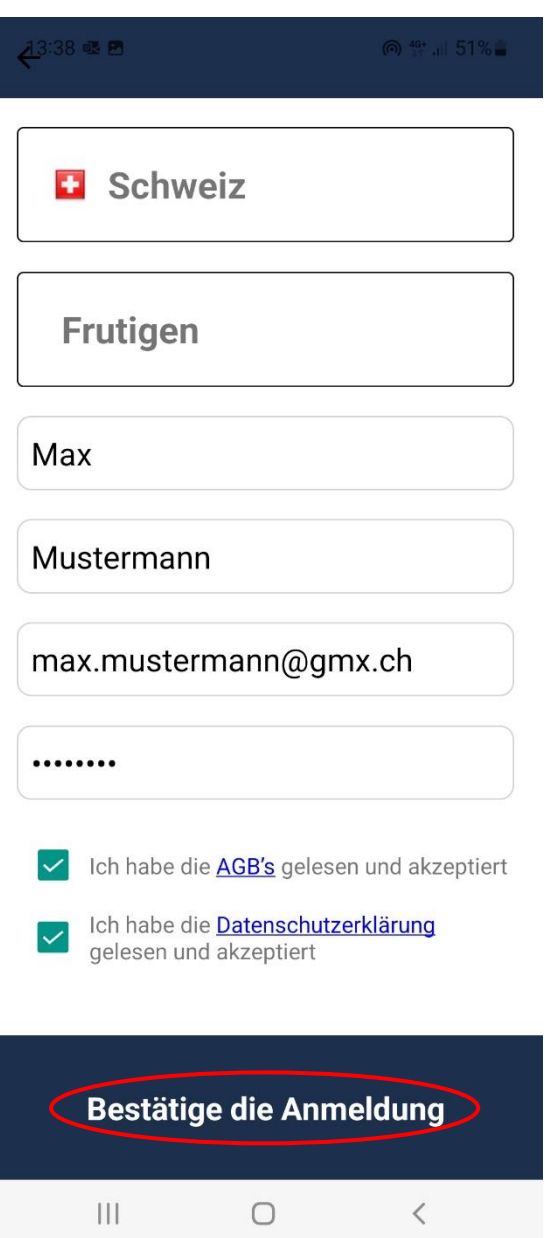

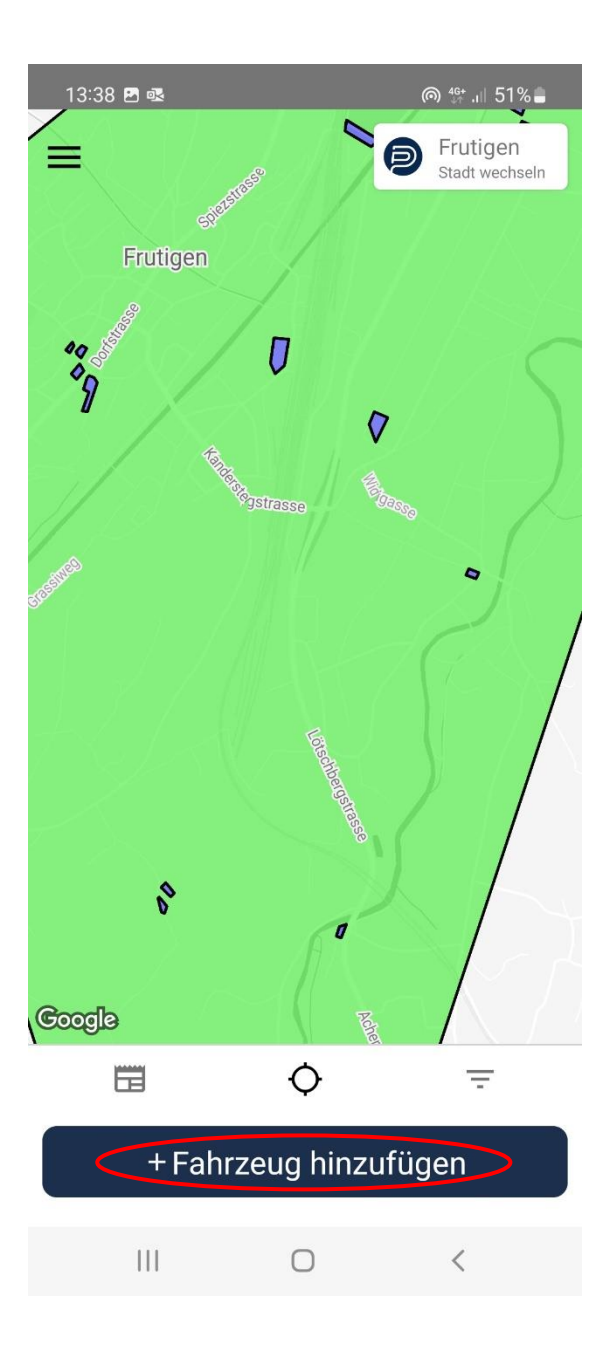

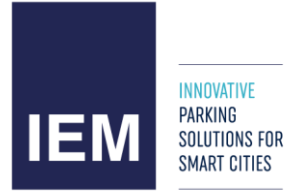

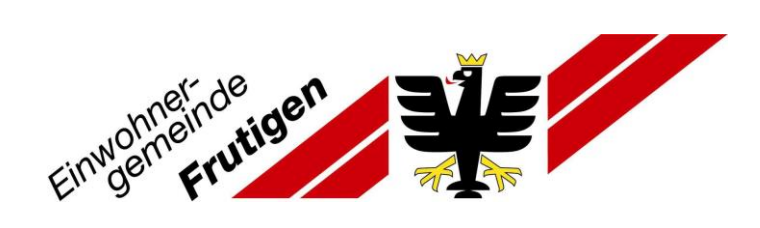

#### 7. Kontrollschild und Fahrzeugart erfassen

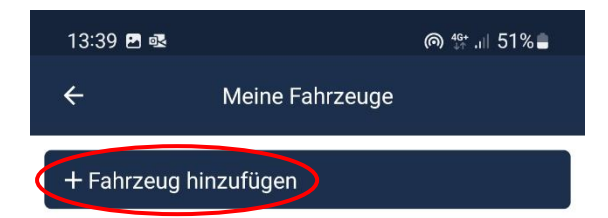

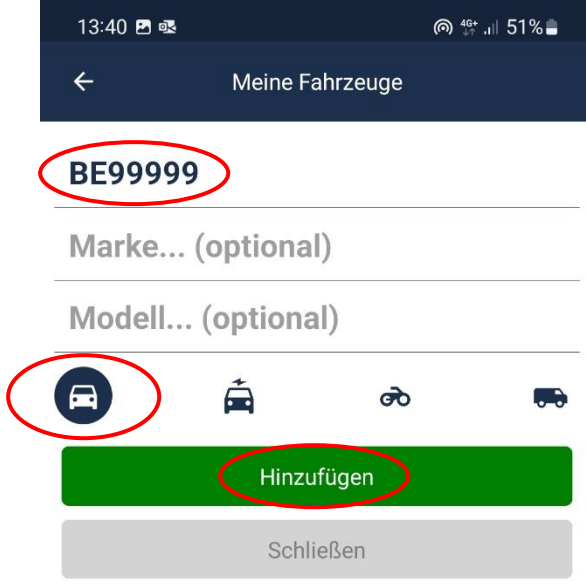

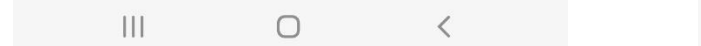

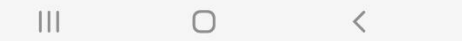

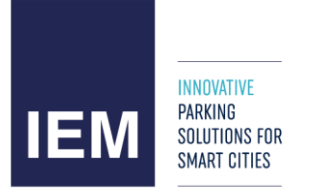

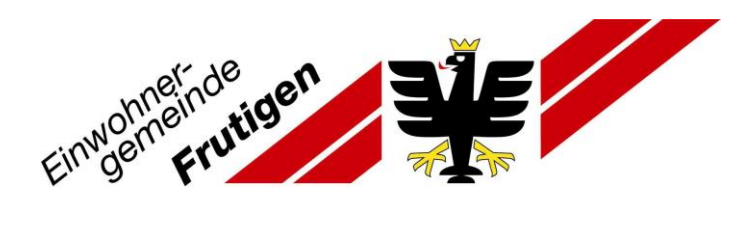

- 8. Weiteres Fahrzeug hinzufügen oder Parkplatz auswählen (kleine farbige Felder)
- 9. Mit Pfeil zurück auf die Übersicht

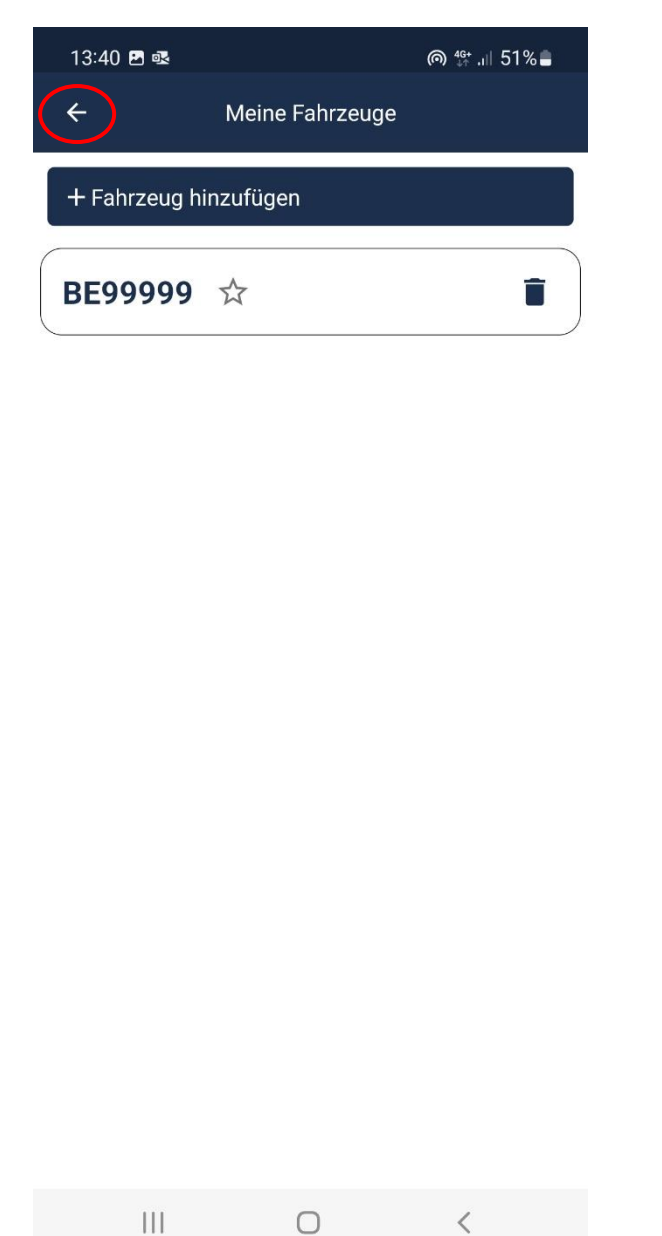

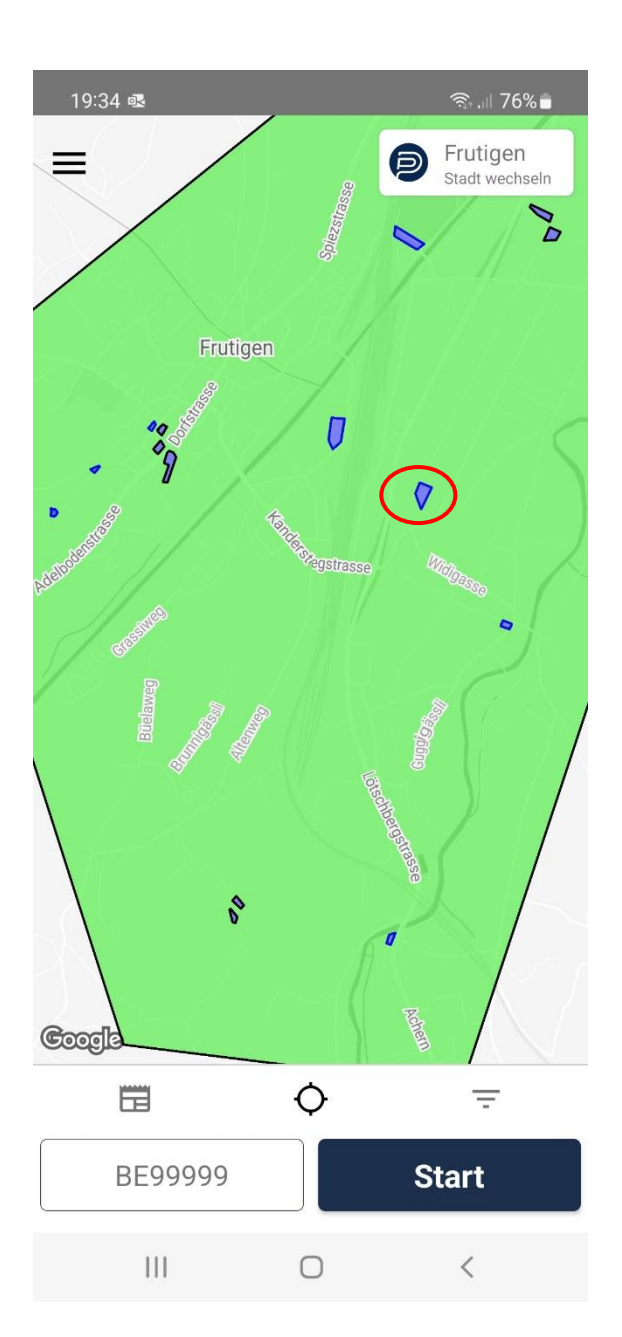

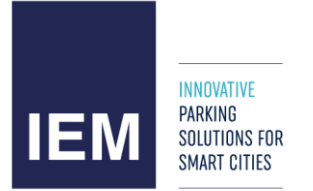

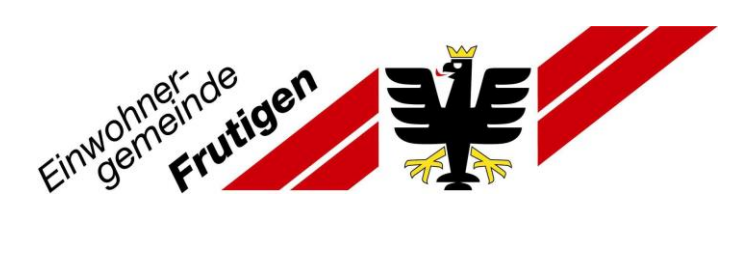

- 10. Sie sehen die Gebührenübersicht, mittels «Hier parkieren» fortfahren
- 11. mittels Rollbalken die Stunden und Minuten festlegen und «Weiter» klicken

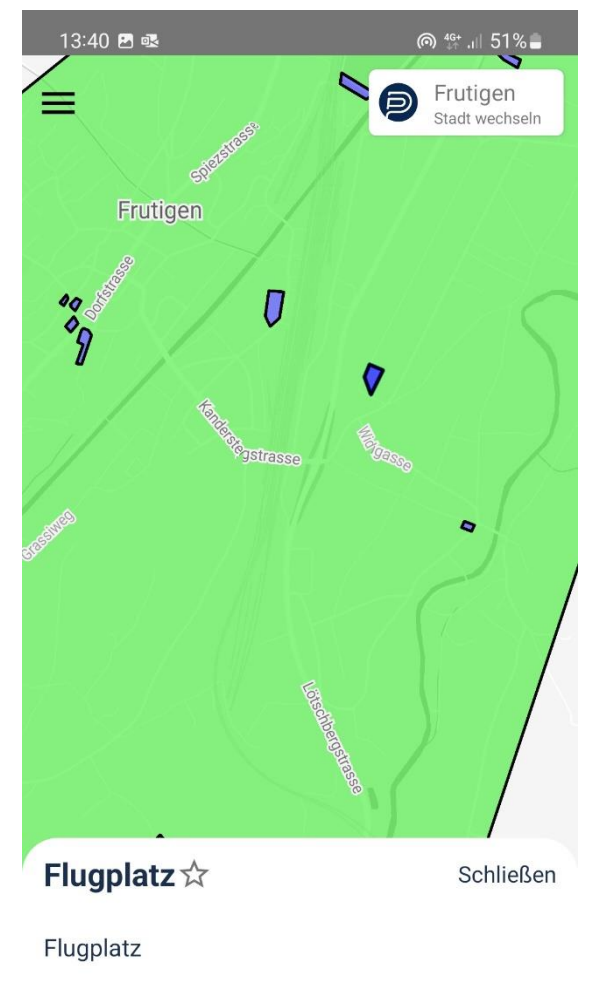

Gebührenzeit Mo-So 07:00 - 19:00 Uhr /1h = CHF  $1.00 / 24h = CHF 5.00$ 

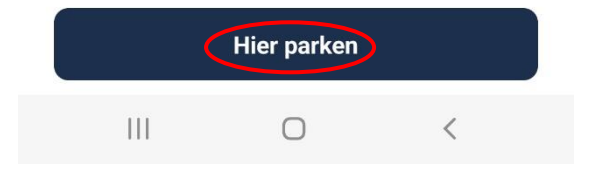

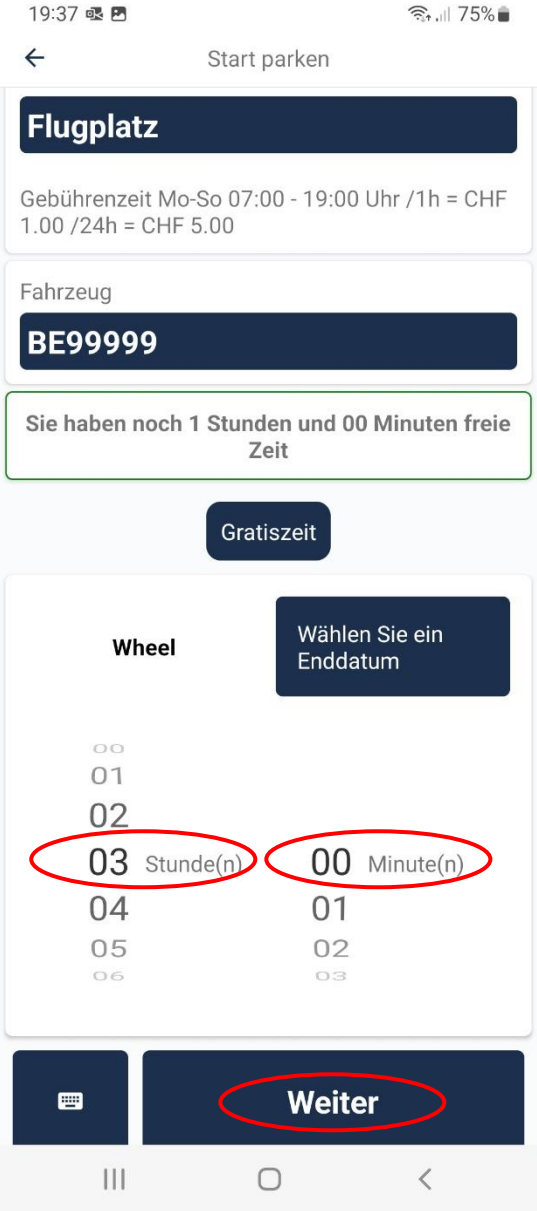

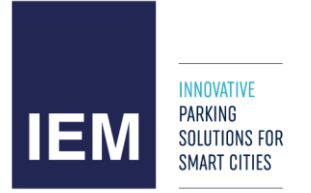

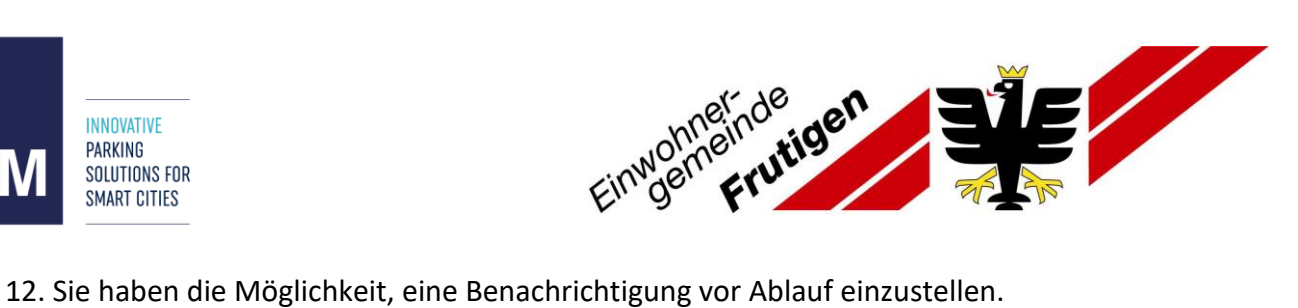

### 13. Zahlungsmethode hinzufügen

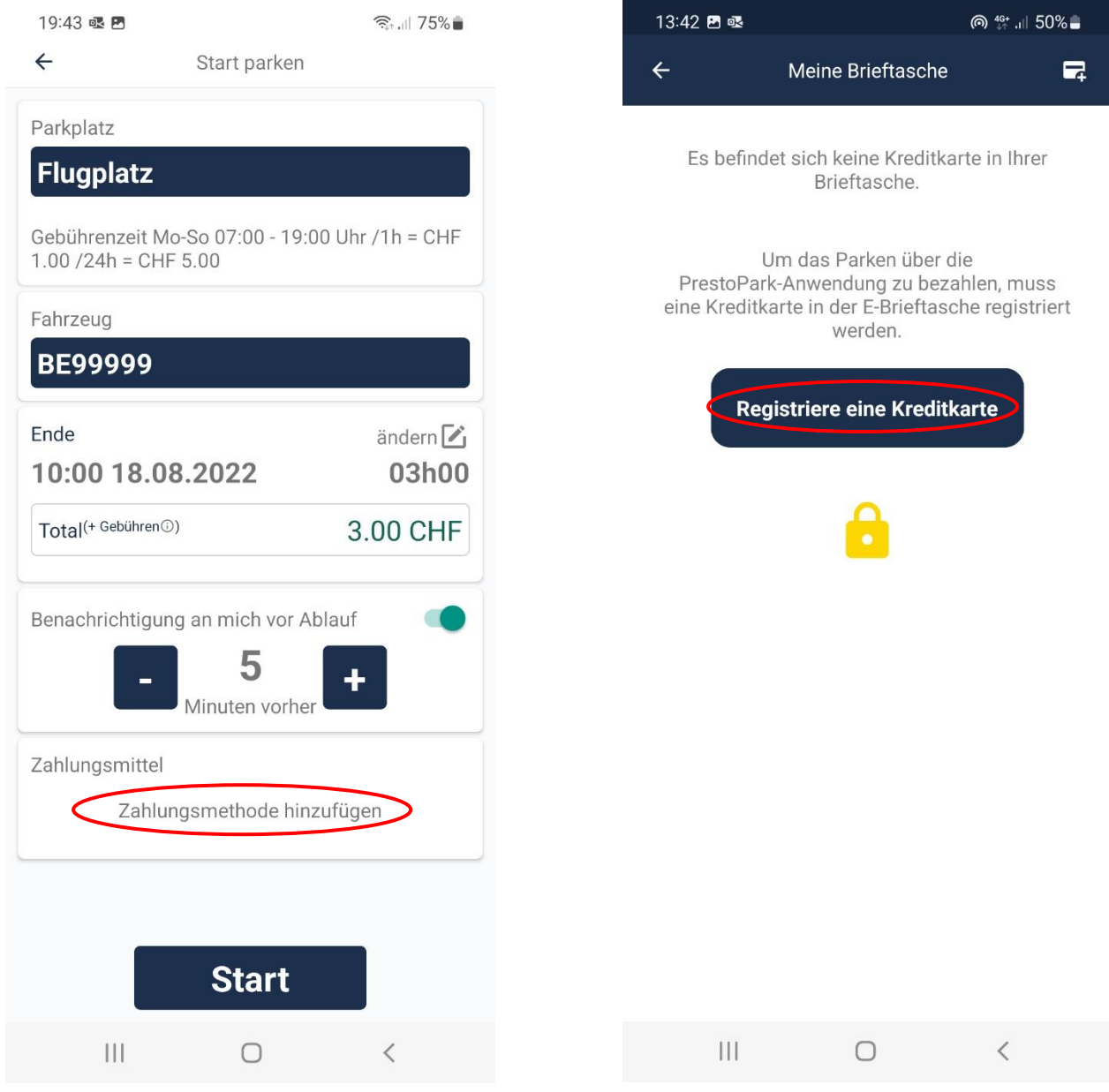

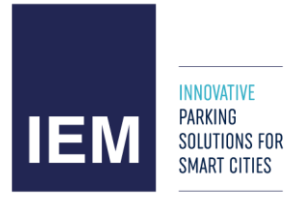

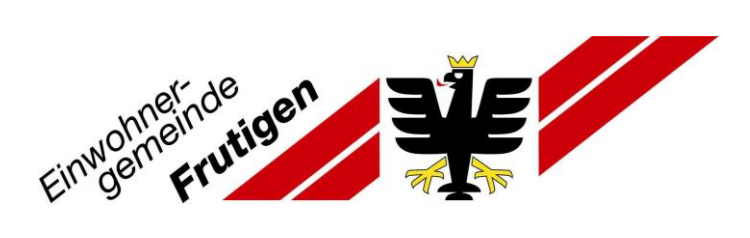

#### 14. Details Ihrer Kreditkarte erfassen

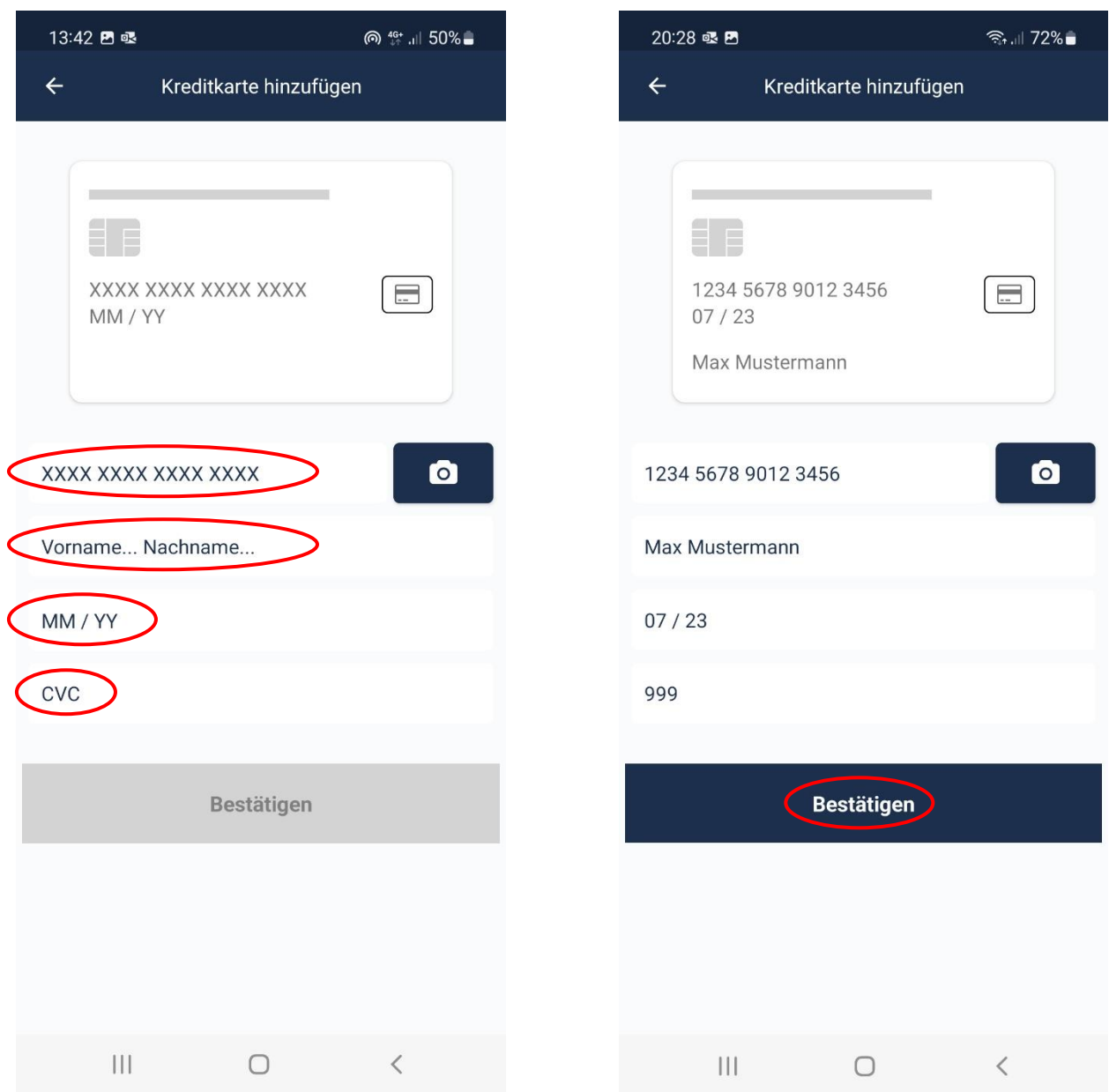

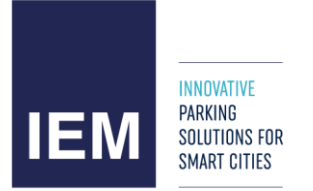

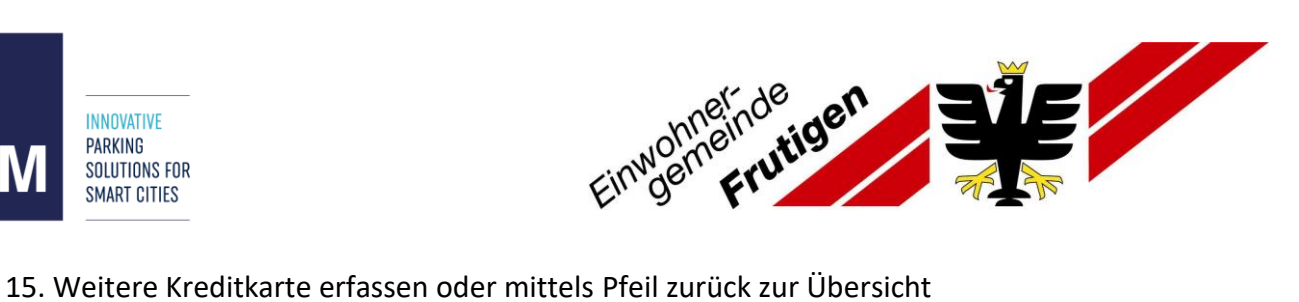

- 
- 16. «Start» wählen um den Parkvorgang umzusetzen

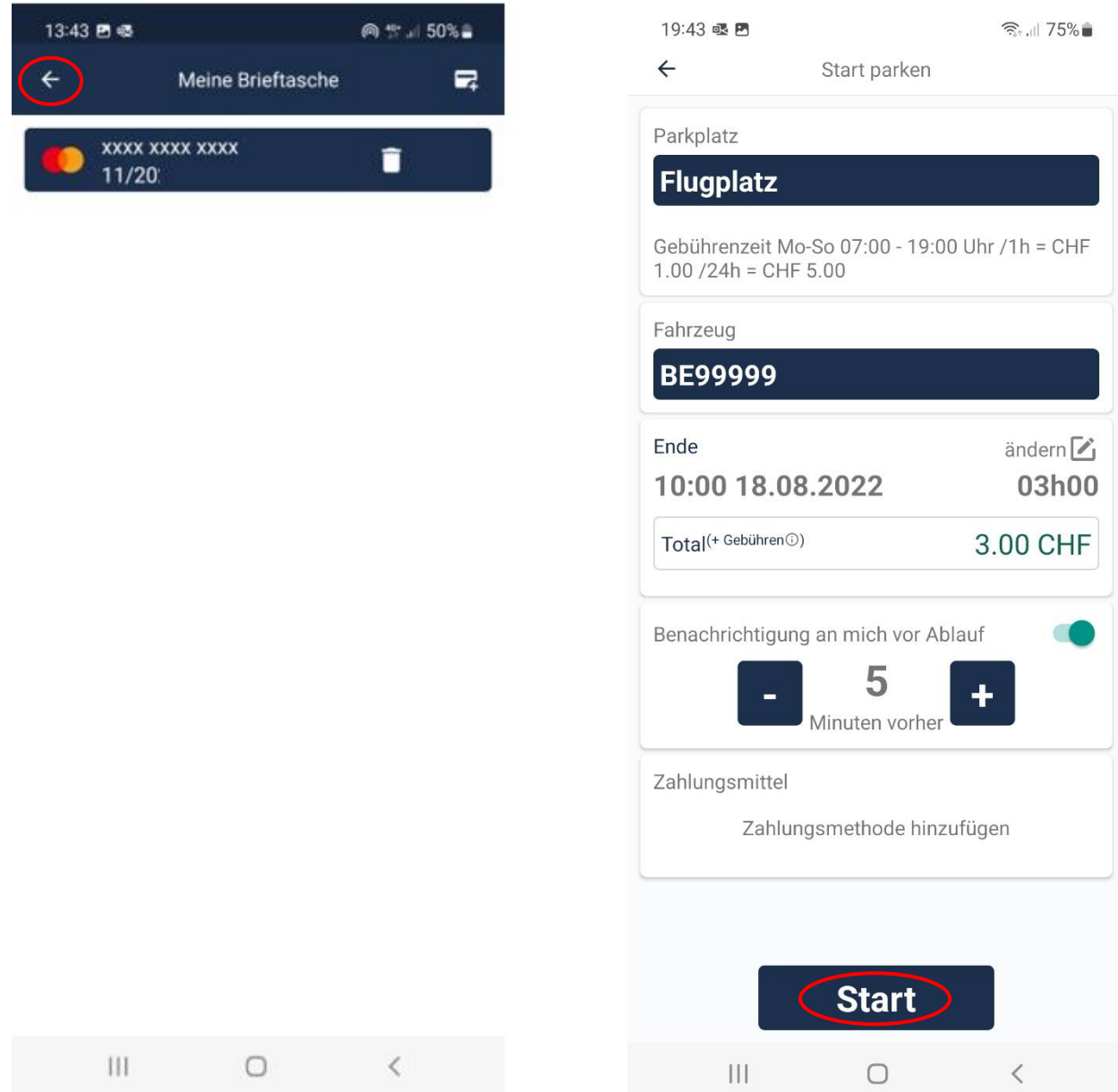

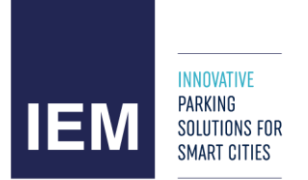

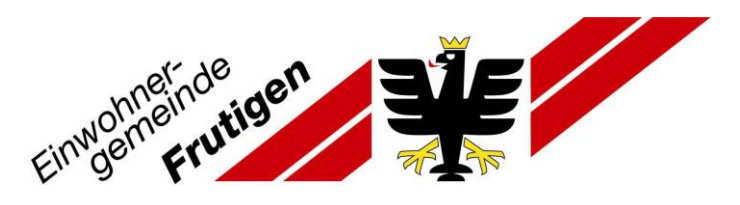

Sie haben über diese App die Möglichkeit eine Dauerparkkarte N zu lösen. Im Unterschied zur Beantragung über die Webseite, müssen Sie hier den Fahrzeugausweis nicht mitschicken und zusätzlich entfällt die Freigabe der Gemeinde.

Dauerparkkarte N für 1 Woche, 1 Monat oder 1 Jahr lösen

- 1. Auf den grossen farbigen Bereich klicken und unten «Hier parkieren» klicken
- 2. Auf «Dauerparkkarte alle Zonen»

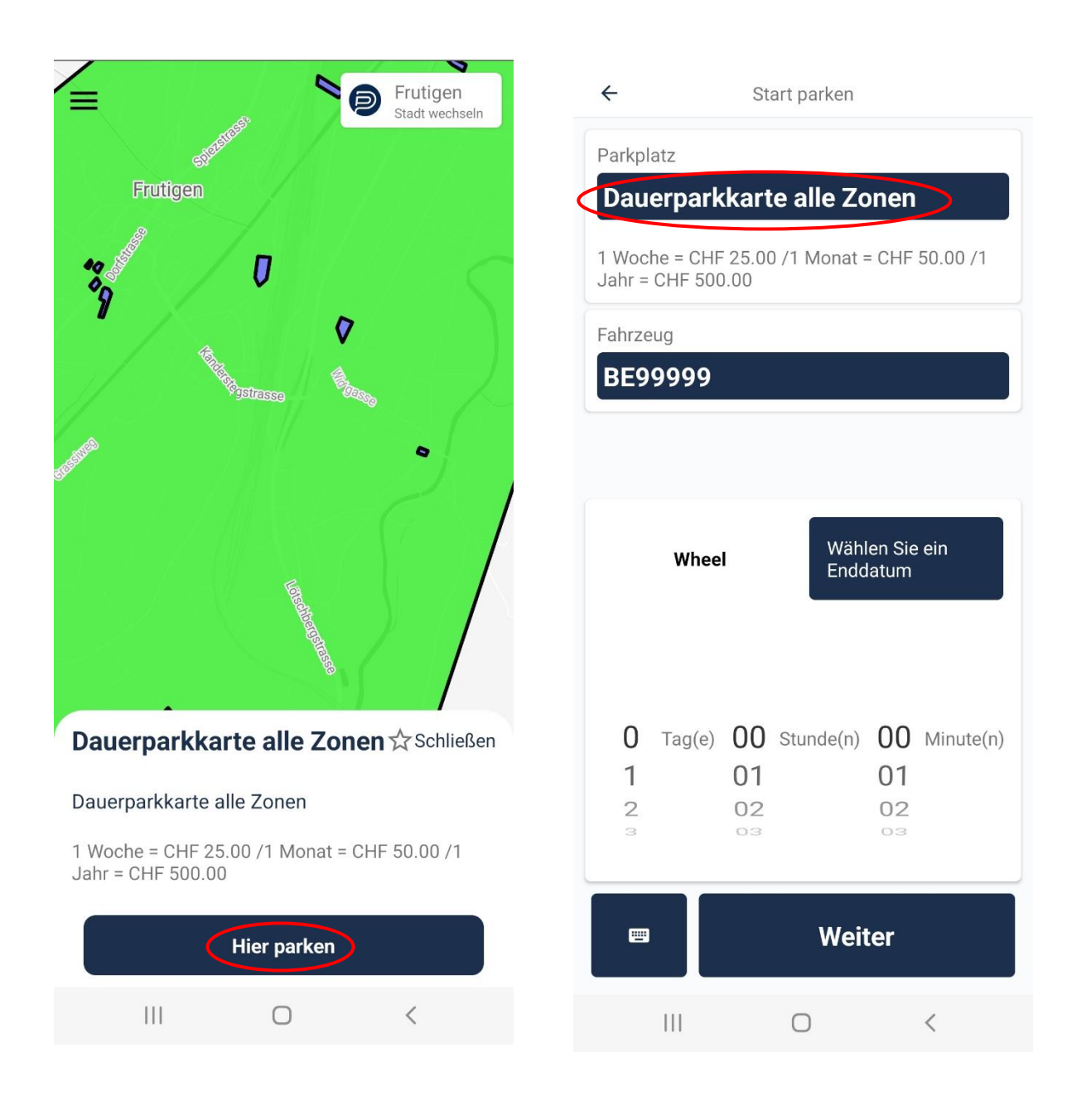

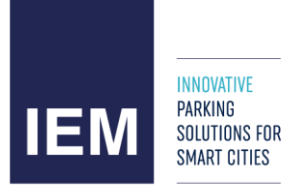

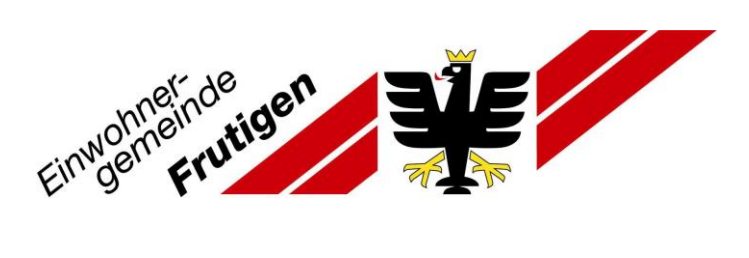

- 3. «Dauerparkkarte alle Zonen» auswählen
- 4. Falls Sie für «1 Woche» parkieren möchten, dann können Sie auf Start drücken. (Die Kreditkarte ist von früheren Schritten bereits gespeichert)

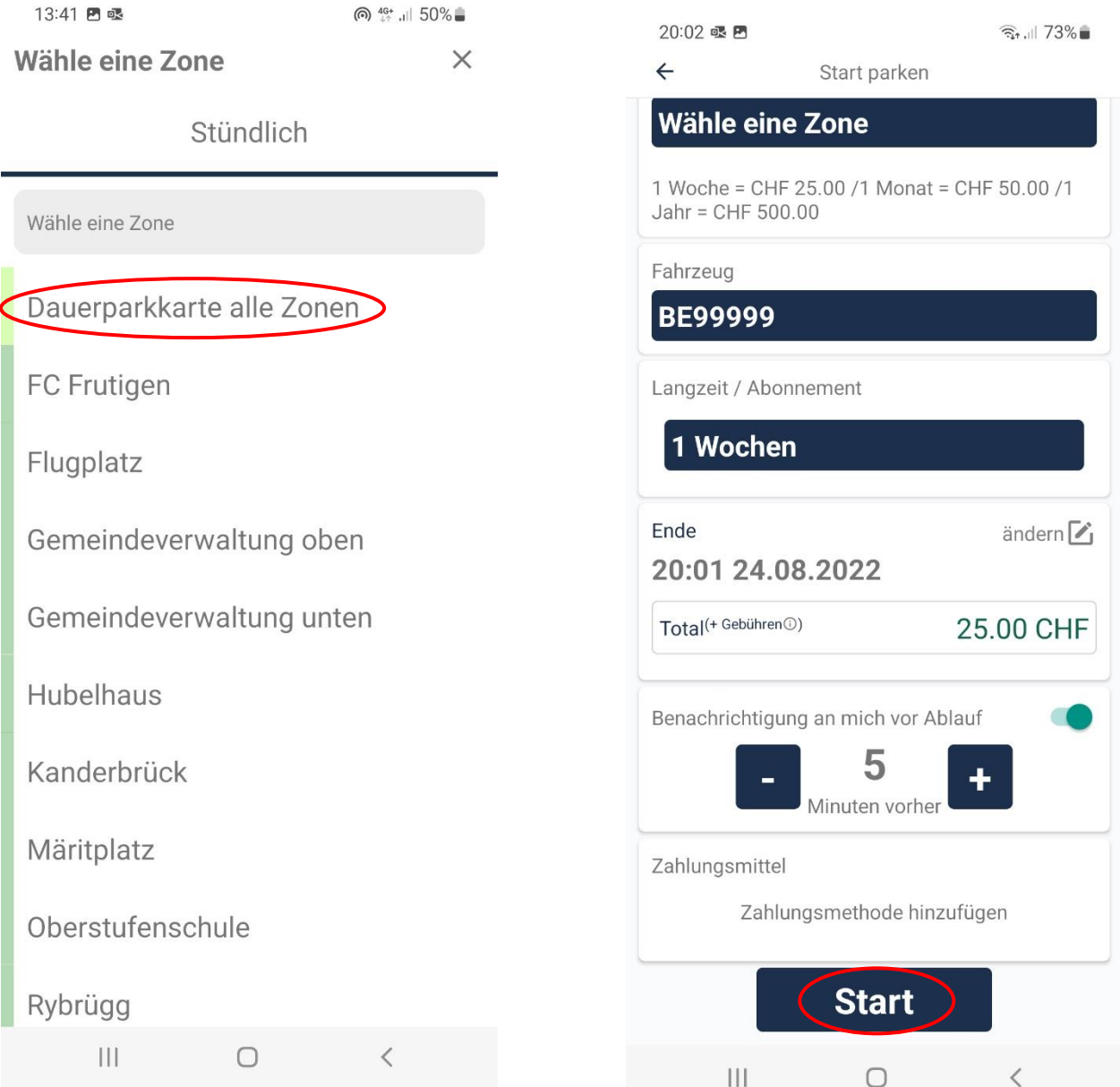

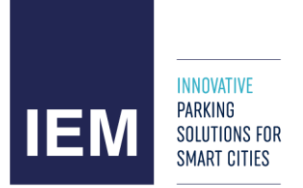

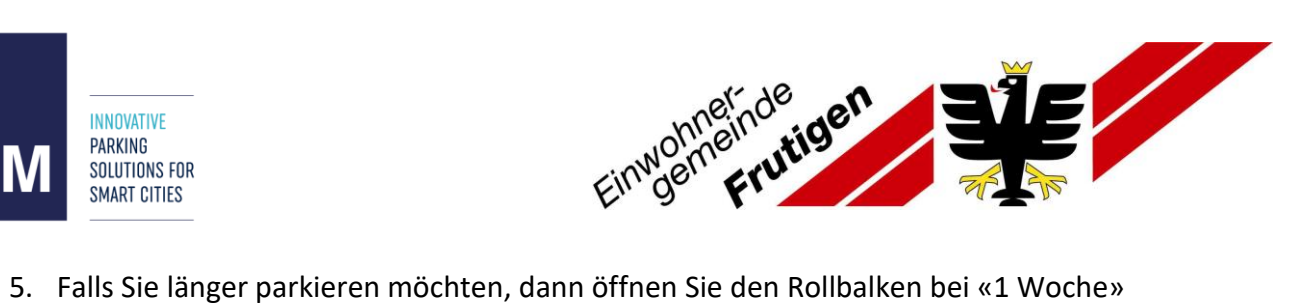

- 
- 6. Wählen Sie nun «1 Monat» oder «1 Jahr» aus

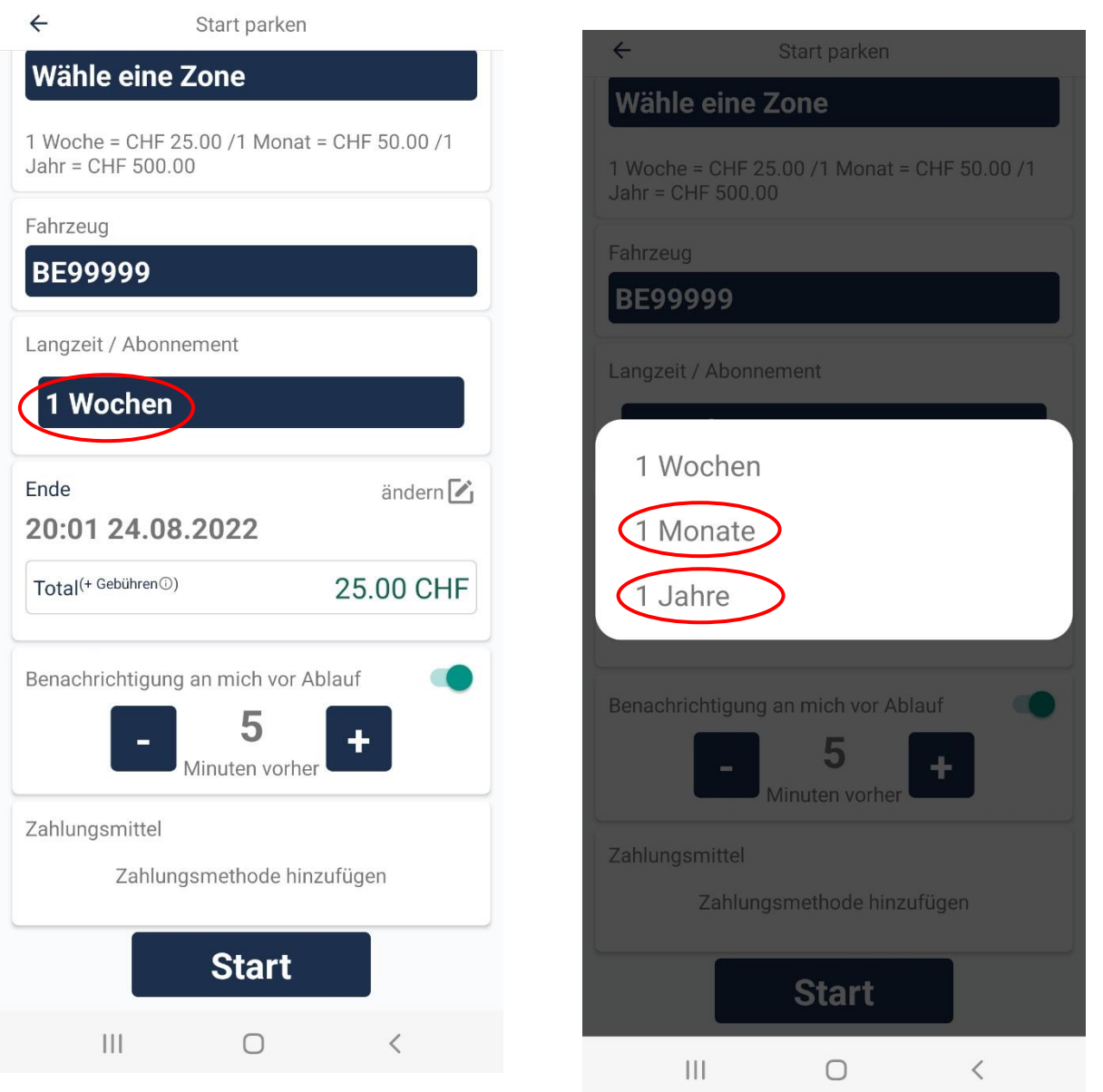

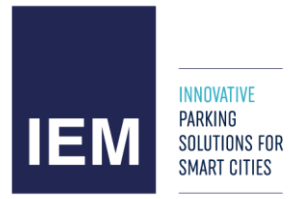

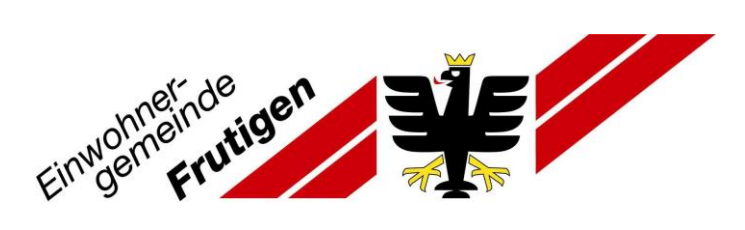

#### 7. Parkvorgang mittels «Start» umsetzten

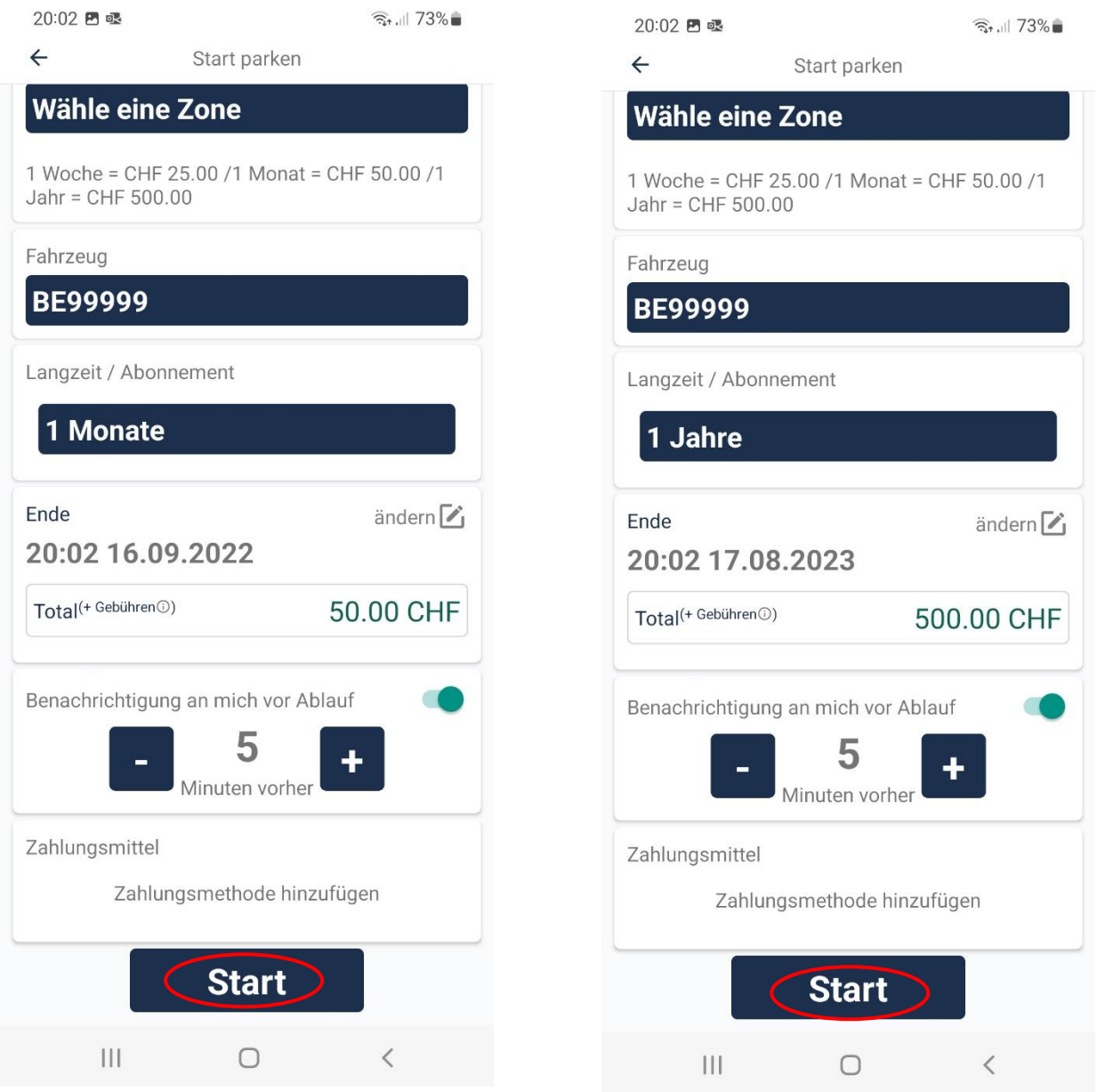

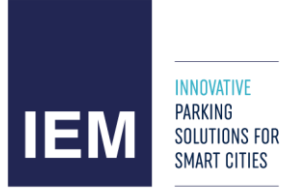

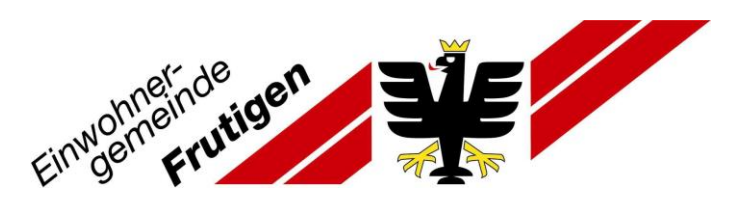

8. Mit den drei Balken gelangen Sie zu den Kontoeinstellungen. Dort können Sie Ihr Konto verwalten.

![](_page_14_Picture_43.jpeg)

Bei Fragen oder Unklarheiten stehen wir Ihnen gerne zur Verfügung.

[parkkarten@frutigen.ch](mailto:parkkarten@frutigen.ch)

**Ressort Tiefbau, Verkehr und Wasserbau Ressort Öffentliche Sicherheit** (Aktualisiert, 22.08.2022) Geschäft-Nr. 2022-279